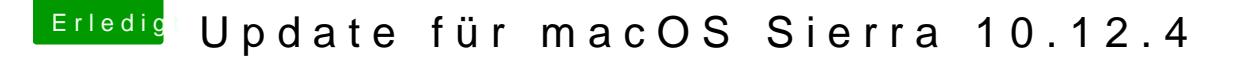

Beitrag von Nio82 vom 30. März 2017, 18:48

## [@rubens](https://www.hackintosh-forum.de/index.php/User/25151-rubenszy/)zy

Ich glaub er meint das vom Auswahlbildschirm, wo man das OS wä anpassen kann.

## [@silenthu](https://www.hackintosh-forum.de/index.php/User/40873-silenthunter/)nter

Wenn es das ist kannst du das Design natürlich ändern. Mit CloverConfigu es mit installiert hast, im Menüpunkt "Clover" in den "Systemeinstellungen".